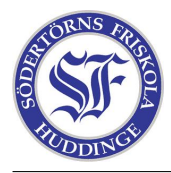

```
main()
{
  int hjärna = 1000000;
  printf("Hjärnguiden av Olov och Damian.\n");
 printf("Du har %d. hjärnceller.\n", hjärna);
  if (hjärna < 39)
  {
   printf("Nu har du blivit dum i huvudet!!!\n");
  }
  else
  {
   printf("Oj vilken smartskalle!!!\n");
  }
  while(hjärna > 38)
  {
   hjärna = hjärna/4;
   printf("Du slår dig i huvudet för ofta, du blir dummare!!! Hahaha!!!!\n")
 }
}
```